# **Client Systemanforderungen und erforderliche Komponenten für die optimale Benutzung von winVS next**

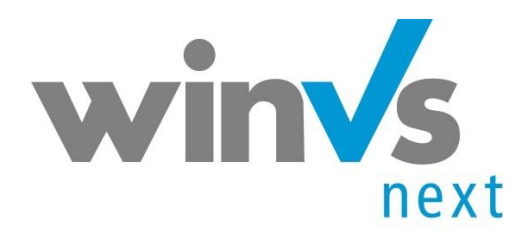

Version Dynamics CRM 365

Die Software für Broker

CAS-73389-C3L2P5

Copyright © 1995 - 2019 by winVS software AG, alle Rechte vorbehalten

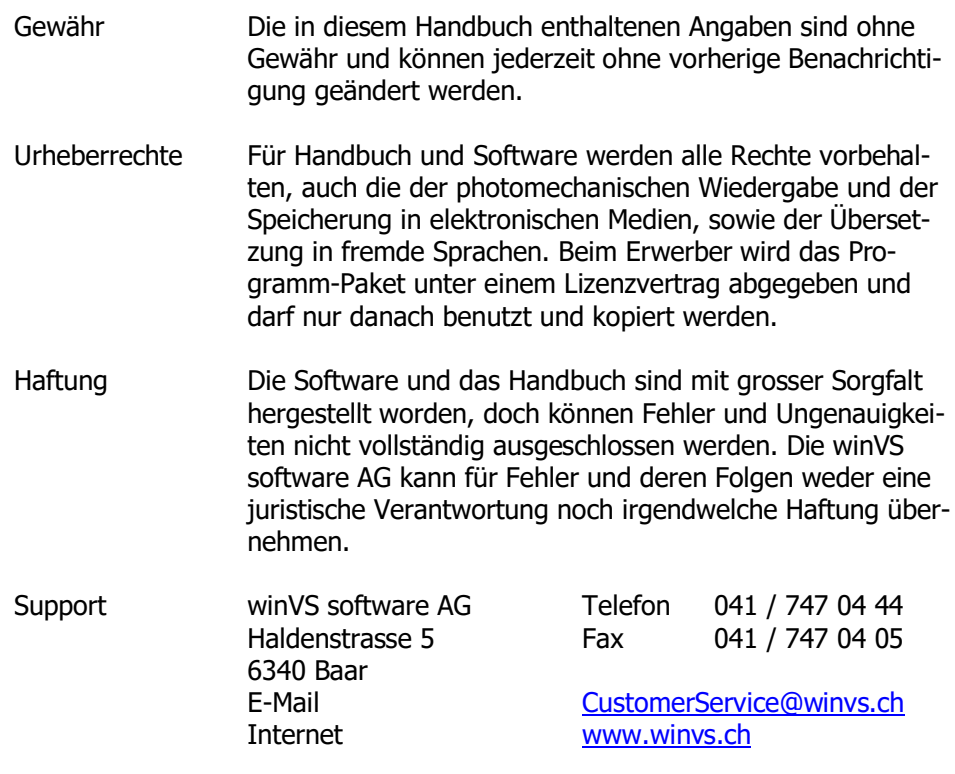

# <span id="page-2-0"></span>Inhaltsverzeichnis

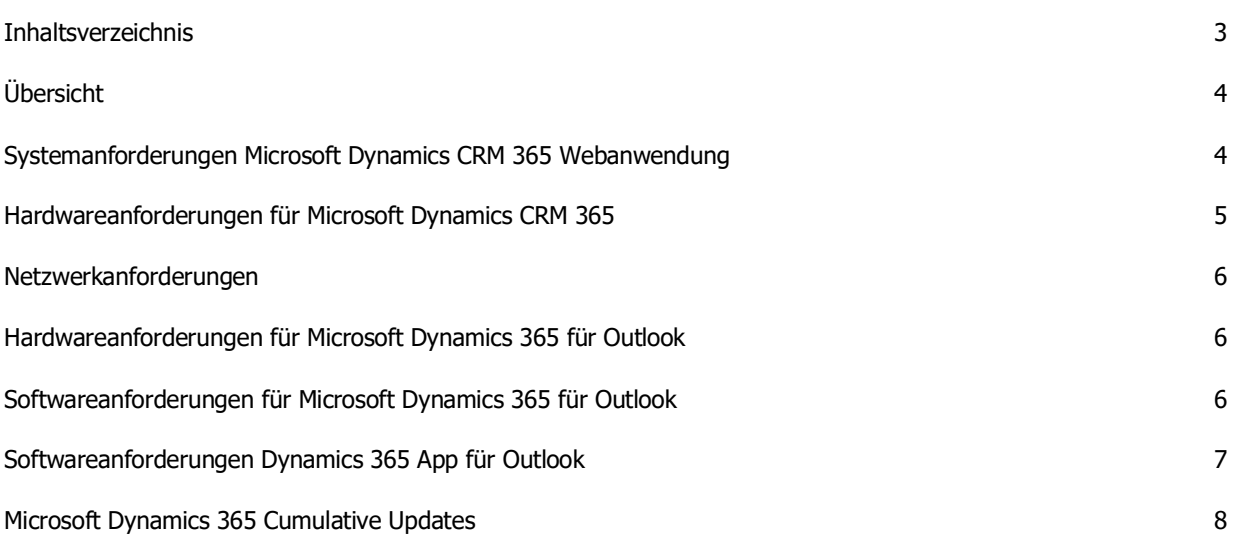

<span id="page-3-0"></span>Für die Nutzung von winVS next benötigen Sie einen PC / Laptop / Tablet mit Microsoft Office und MS Outlook. Der Zugriff auf die Applikation, Ihren Kundendaten und den Dokumente erfolgt via Internet über eine gesicherte Verbindung. Auf Ihrem Gerät benötigen Sie das MS Office Paket um Dokumente zu bearbeiten.

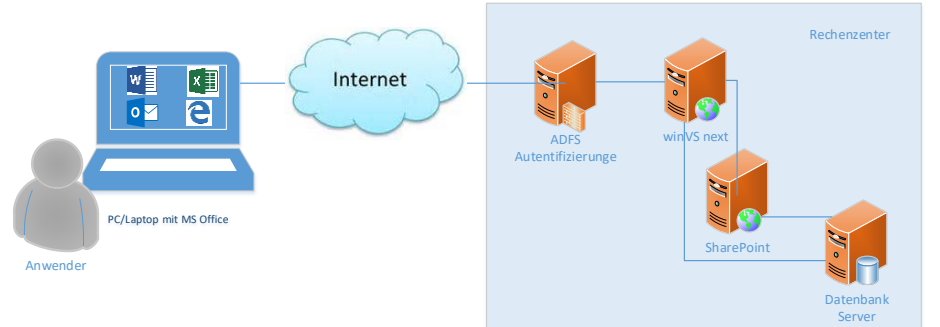

## <span id="page-3-1"></span>Systemanforderungen Microsoft Dynamics CRM 365 Webanwendung

In diesem Abschnitt werden den Hardware- und Softwareanforderungen für die Web- und Mobilgeräte-Clientanwendungen beschrieben.

Unterstützte Betriebssysteme bei Verwendung von Internet Explorer oder Microsoft Edge (\*Empfohlen)

- Windows 10 unterstützt bei Verwendung von Microsoft Edge
- Windows 8.1 unterstützt bei Verwendung von Internet Explorer 11
- Windows 8 unterstützt bei Verwendung von Internet Explorer 10

Unterstützte Versionen von Microsoft Office

- Microsoft Office 365
- Microsoft Office 2016
- Microsoft Office 2013

Unterstützte andere Webbrowser als Internet Explorer (\*nicht Empfohlen)

- Mozilla Firefox (letzte veröffentlichte Versionen) unter Windows 8.1 oder Windows 8, oder Windows 7
- Google Chrome (letzte veröffentlichte Version) unter Windows 8.1 oder Windows8, oder Windows 7, oder Android 10 Tablet
- Apple Safari (letzte veröffentlichte Version) unter Mac OS X 10.8 (Mountain Lion), 10.9 (Mavericks), 10.10 (Yosemite) oder Apple iPad

Lesen Sie diesen Abschnitt, um zu prüfen, ob Ihr System über die erforderliche Hardware und Soft-ware verfügt. Detaillierte Systemanforderungsinformation finden Sie in den hier aufgeführten Themen

**Ouelle** 

<https://technet.microsoft.com/de-de/library/hh699710.aspx#SupportedMSOffice>

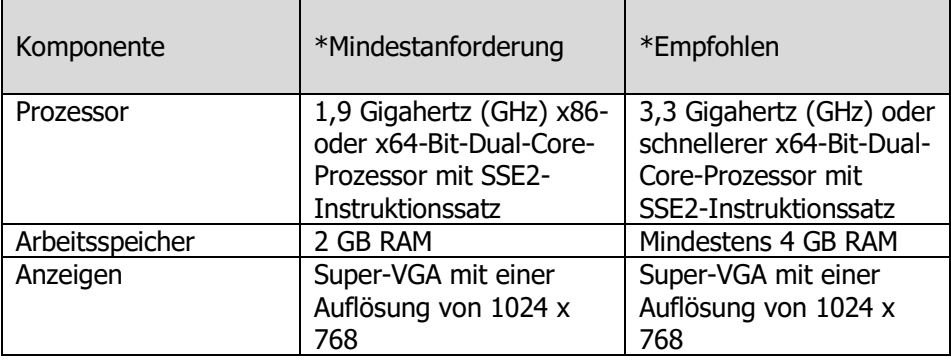

<span id="page-4-0"></span>In der folgenden Tabelle werden die minimalen und empfohlenen Hardwareanforderungen für die Microsoft Dynamics 365-Webanwendung aufgeführt

\* Die tatsächlichen Anforderungen und Produktfunktionen können je nach Systemkonfiguration, Betriebssystem und Anzahl User unterschiedlich ausfallen.

Das Ausführen von Microsoft Dynamics 365 auf einem Computer, der weniger als die empfohlenen Anforderungen aufweist, kann zu mangelhafter Leistung führen. Darüber hinaus kann zufriedenstellende Leistung erfahren werden, wenn Systeme ausgeführt werden, die eine andere als der Hardwarekonfiguration verwenden, als die hier veröffentlichte - z. B. einem System mit in einem modernen Quad-Core-Prozessor, niedrigere Taktfrequenz und mehr RAM

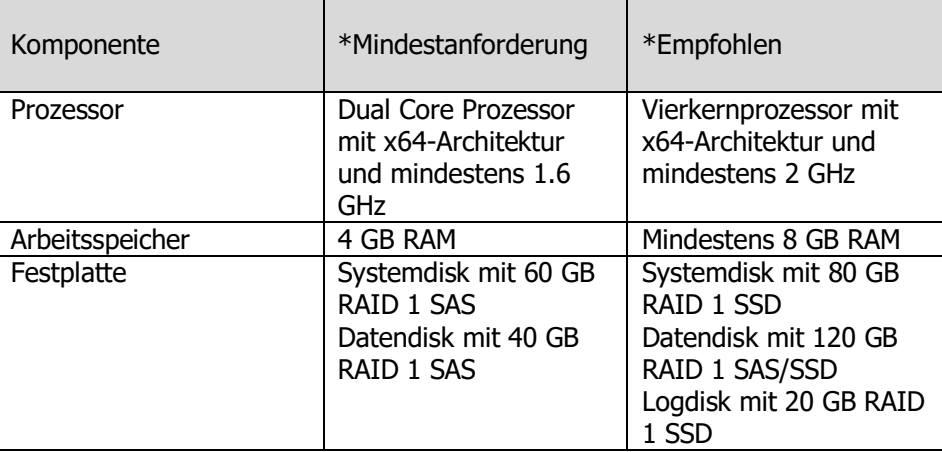

\* Die tatsächlichen Anforderungen und Produktfunktionen können je nach Systemkonfiguration, Betriebssystem und Anzahl User unterschiedlich ausfallen.

<span id="page-5-0"></span>Microsoft Dynamics 365 ist so konzipiert, dass es am besten in Netzwerken verwendet werden kann, die über folgenden Elemente verfügen:

- Bandbreite von mindestens 50 Kbit/s (400 Kbit/s)
- Latenz unter 150 ms

Beachten Sie, dass diese Werte Empfehlungen sind und nicht eine zufriedenstellende Leistung garantieren. Die empfohlenen Werte basieren auf Systemen, die Standardformulare verwenden, die nicht angepasst sind. Wenn Sie die Standardformulare stark anpassen, ist es empfehlenswert, die Formularantwort zu testen, um die Bandbreitenanforderungen nachzuvollziehen.

Weitere Informationen: [Überprüfen Sie die Netzwerkkapazität und des Durchsatzes für Dynamics CRM-](https://docs.microsoft.com/de-de/previous-versions/dynamicscrm-2016/administering-dynamics-365/mt269872%28v%3dcrm.8%29)**[Clients](https://docs.microsoft.com/de-de/previous-versions/dynamicscrm-2016/administering-dynamics-365/mt269872%28v%3dcrm.8%29)** 

## <span id="page-5-1"></span>Hardwareanforderungen für Microsoft Dynamics 365 für Outlook

Für die Nutzung von Dynamics 365 für Outlook ist die Installation von Microsoft Dynamics 365 Outlook auf den Client Computern notwendig.

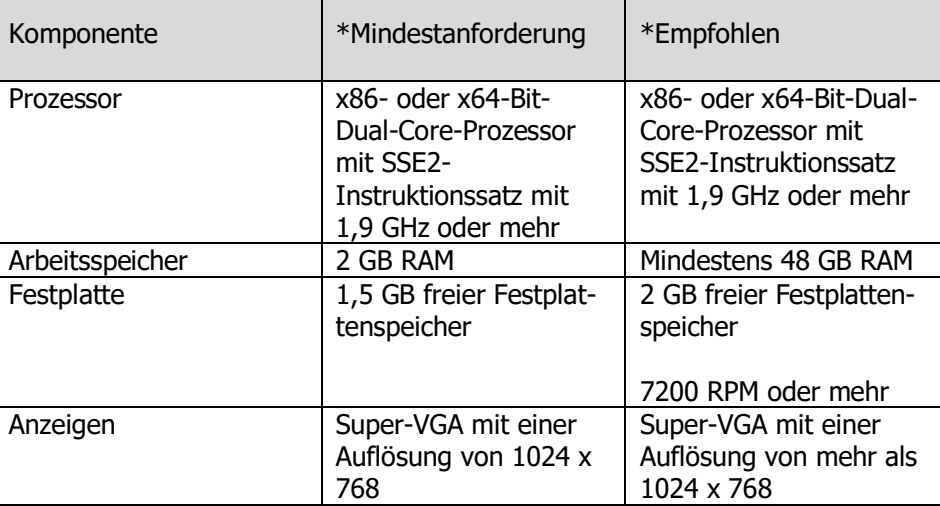

#### Weitere Informationen

[https://docs.microsoft.com/de-de/dynamics365/customer-engagement/outlook](https://docs.microsoft.com/de-de/dynamics365/customer-engagement/outlook-addin/admin-guide/hardware-requirements)[addin/admin-guide/hardware-requirements](https://docs.microsoft.com/de-de/dynamics365/customer-engagement/outlook-addin/admin-guide/hardware-requirements)

### <span id="page-5-2"></span>Softwareanforderungen für Microsoft Dynamics 365 für Outlook

Dank der nahtlosen Kombination der Dynamics 365 Funktionen in der bekannten Outlook-Umgebung können Sie Dynamics 365 für Outlook an Ihre Arbeitsweise anpassen. In diesem Abschnitt werden die Softwareanforderungen für Dynamics 365 für Outlook und Dynamics 365 for Microsoft Office Outlook mit Offlinezugriff aufgeführt.

Eines der folgenden Betriebssysteme ist erforderlich:

- Windows 10 (64-Bit- oder 32-Bit-Versionen)\*
- Windows 8.1 oder Windows 8 (64-Bit- oder 32-Bit-Version)
- Windows 7 Service Pack 1 (64-Bit- oder 32-Bit-Version) \* Windows 7 unterstützt keine Offlinefunktionen.
	- Windows Server 2012 und Windows Server 2012 R2 bei Ausführung als Remotedesktopdienste-Anwendung.

## <span id="page-6-0"></span>Softwareanforderungen Dynamics 365 App für Outlook

Benutzer können Dynamics 365 App für Outlook verwenden, um die Leistungsfähigkeit von Dynamics 365 beim Verwenden von Outlook auf dem Desktopcomputer, im Internet oder dem Tablet zu erhöhen. Zeigen Sie also beispielsweise Informationen zu E-Mail- oder Terminempfängern an oder verknüpfen Sie eine Outlook-E-Mail oder -Termin mit einem Dynamics 365 Datensatz, wie z.B. einer Verkaufschance, einer Firma oder einer Anfrage.

Weitere Informationen dazu, was Dynamics 365 App für Outlook bietet, finden Sie im [Dynamics 365 App for Outlook-Benutzerhandbuch.](https://docs.microsoft.com/de-de/dynamics365/customer-engagement/outlook-app/dynamics-365-app-outlook-user-s-guide)

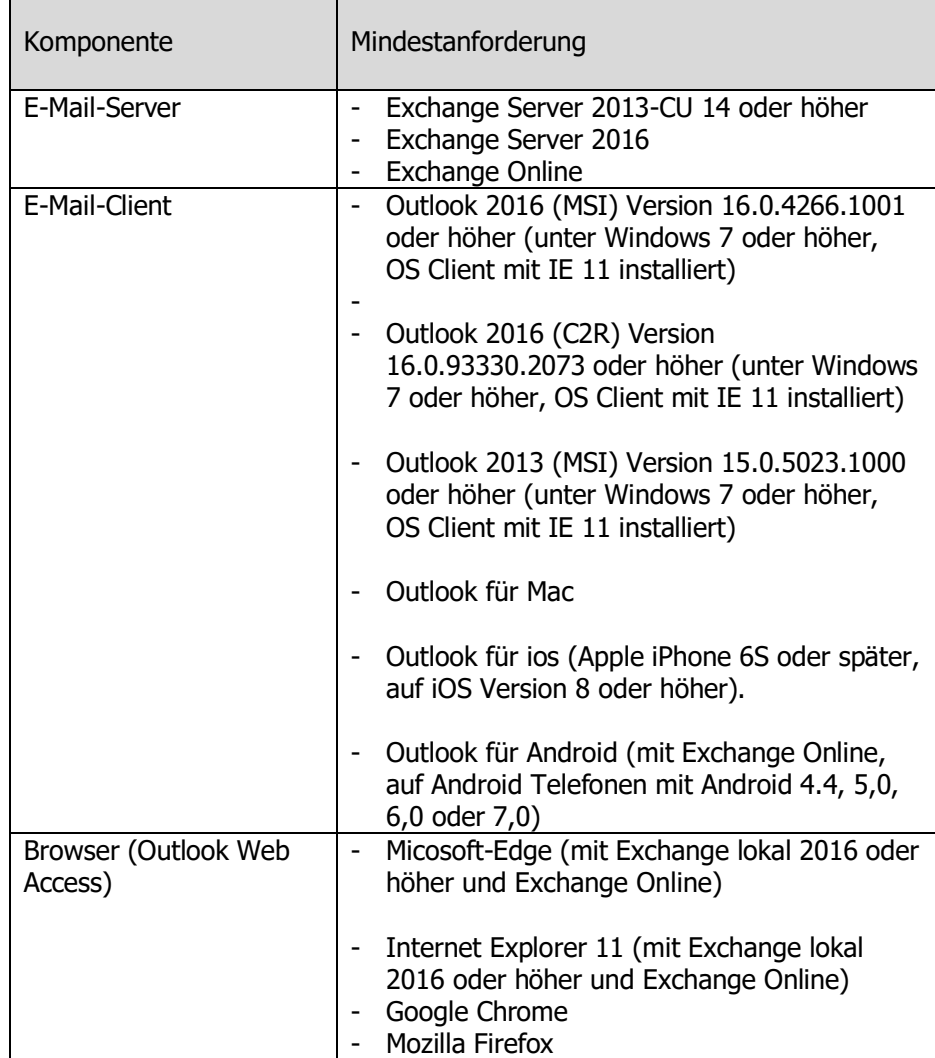

Weitere Informationen

[https://docs.microsoft.com/de-de/dynamics365/customer-engagement/outlook](https://docs.microsoft.com/de-de/dynamics365/customer-engagement/outlook-app/deploy-dynamics-365-app-for-outlook)[app/deploy-dynamics-365-app-for-outlook](https://docs.microsoft.com/de-de/dynamics365/customer-engagement/outlook-app/deploy-dynamics-365-app-for-outlook)

<span id="page-7-0"></span>Microsoft stellt regelmässig Cumulative Updates für Microsoft Dynamics 365 bereit. Die winVS software AG informiert die winVS next Kunden darüber, welche dieser Updates auf dem Client für den optimalen Betrieb von winVS next installiert werden müssen. Immer wenn ein Update auf den Servern erfolgt, sollen auch die Clients auf denselben Stand aktualisiert werden.

Die Updates werden über Microsoft Updates bereitgestellt und können hier für die automatische Installation auf dem Client freigegeben werden.

Die Informationen zu den Microsoft Dynamics 365 Cumulative Updates sind unter nachfolgender Website aufgeschaltet. Hier sind auch die links für die Downloads zu manuellen Installation oder Paketierung durch den Provider zu finden.

[https://support.microsoft.com/en-us/help/3142345/microsoft-dynamics-365](https://support.microsoft.com/en-us/help/3142345/microsoft-dynamics-365-onpremise-cumulative-updates) [onpremise-cumulative-updates](https://support.microsoft.com/en-us/help/3142345/microsoft-dynamics-365-onpremise-cumulative-updates)

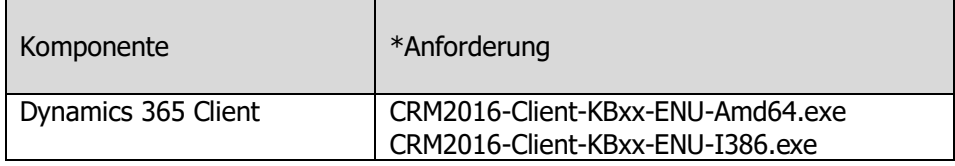

#### **Für Fragen steht Ihnen unsere Kundenberatung gerne zur Verfügung.**

winVS software AG Kundenberatung Haldenstrasse 5 6340 Baar

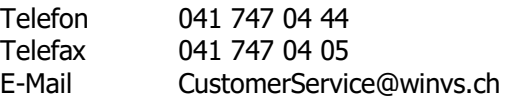